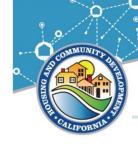

State of California - Business, Consumer Services and Housing Agency Gavin Newsom Governor

#### DEPARTMENT OF HOUSING AND COMMUNITY DEVELOPMENT

Division of Federal Financial Assistance 2020 W. El Camino Avenue, Suite 670, 95833 P.O. Box 952054 Sacramento, CA 94252-2054 (916) 263-2771 www.hcd.ca.gov

# CDBG Management Memo #22-03

Date: May 2, 2022

To: Community Development Block Grant (CDBG) and CDBG-CV Grantees

#### Subject: Annual Performance Report (APR)

#### **Purpose**

The purpose of this memo is to assist CDBG and CDBG-CV Grantees in completing and submitting their Annual Performance Report (APR) for activities that were implemented from July 1, 2021, through June 30, 2022. To facilitate the reporting process, HCD has made two major changes to the 2021-2022 APR:

**Program Income (PI)** – All Grantees must submit a CDBG Program Income Receipting and Reporting Solicitation through the eCivis Grants Management Network to report on the amount of PI they have on hand. This applies to all Grantees even those without a Standard Agreement in eCivis.

**Section 3** – All construction projects with a Standard Agreement that was executed <u>before</u> November 30, 2020, that exceeded \$200,000 must complete Attachment F, contained in the APR Workbook. In addition, any contractors and subcontractors performing work on this Section 3 covered project with a contract of \$100,000 or more must complete Attachment F: Section 3 Stand-Alone. However, any Section 3 covered projects with a Standard Agreement that was executed <u>after</u> November 30, 2020, will not report on Section 3 compliance as part of this APR. Additional guidance from HCD is forthcoming.

As a friendly reminder, each Grantee must submit their 2021-2022 APR via email to <u>CDBG@hcd.ca.gov</u> no later than **Monday**, **August 1**, **2022**.

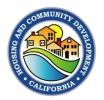

### **Background**

The Annual Performance Report (APR) Workbook consists of the APR Matrix and is accompanied by seven (7) attachments. Each attachment focuses on a particular area of the program that Grantees may need to report on such as M/WBE, National Objective, Relocation, Fair Housing, and Section 3.

Grantees are encouraged to begin this process by completing the APR Matrix to determine which attachments must be completed. Each attachment should reflect the accomplishments of one activity during the reporting period. In the event Grantees need additional attachments, HCD has provided 'Stand-Alone' versions of each attachment for your use.

## **APR Forms**

- 2021-2022 Annual Performance Report (APR) Workbook
- Attachment B
- Attachment C1
- Attachment C2
- Attachment C3
- Attachment D
- Attachment E
- Attachment F

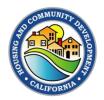

#### **Completing the APR Matrix**

Grantees should complete the APR Matrix as outlined in Exhibit 1, below, to determine which attachments must be completed and submitted to HCD.

#### Step Action Select your agency from the CDBG Recipient / Grantee dropdown menu. The agency selected will be automatically populated in the CDBG **Recipient Name** field within each of the attachments in the workbook. DUE DATE: Monday, CDBG Annual Performance Report ting Period July 1, 2021 through June 30, 2022 1 1. CDBG Recipient (CR) / Grantee: of the Adr Enter your agency's address, including Street, City, and Zip Code. DUE DATE: Monday, CDBG Ar FOR CDBG REGIN 2 tact Inform 2. CDBG Recipient's Address City Zip Enter the Name of the Administrative Subcontractor, if applicable. Matrix DUE DATE: Monday, CDBG Annual Performance Report ing Period July 1, 2021 through June 30, 2022 HCD CDBG n# Date 3 nt (CR) / Grante 5. Contact Info ntractor (if applicable) Enter the **Date** of your original APR submittal to HCD in the following format: MM/DD/YY. APR Matrix CDBG Annual Performance Report ting Period July 1, 2021 through June 30, 2022 DUE DATE: HCD CDBG n# Da 4 5. Contact Inform ent's Addr CDBG Re City ne of the Adr or (if a

Exhibit 1. Completing the APR Matrix

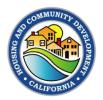

| Step | Action                                                                                                    |
|------|----------------------------------------------------------------------------------------------------|
|      | <ul> <li>Enter the contact information of the primary individual responsible for preparing and submitting the APR, including Name, Organization, Phone and Email.</li> <li>In the dropdown, indicate whether the same individual will be preparing</li> </ul>                                                                                                    |
| 5    | <ul> <li>In the dropdown, indicate whether the same individual will be preparing all the applicable attachments in the workbook.</li> <li>If you selected Yes, the contact information of this individual will be automatically populated in the appropriate fields within each of the attachments in the workbook.</li> <li>If you selected No, the contact information of the individual preparing every attachment will need to be entered manually for each attachment.</li> </ul> |
| 6a   | In response to 6a, indicate whether your agency issued any loans with funds derived from a CDBG, CDBG-CV, or CDBG Program Income (PI) accounts.                •••••••••••••••••••••••••                                                                                                    |

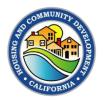

| Step      | Action                                                                                                    |  |  |  |  |
|-----------|----------------------------------------------------------------------------------------------------|--|--|--|--|
|           | In response to <b>6b</b> , indicate whether your agency entered into any agreements or contracts during the reporting period.                                                                                                    |  |  |  |  |
|           | 6. The questions below pertain to contract activity during the reporting period. Complete and submit all applicable Attachments for the questions that are answered with a "Yes."     (Yes' responses will have a bold "X' and be highlighted in blue.)     (Yes' responses will have a bold "X' and be highlighted in blue.)     (Attachment / Attachment / At |  |  |  |  |
|           | b) Attachment B: Minority Business Enterprise and Women Business Enterprise (MBE/WBE)         Did the CR enter into any contracts (construction or non-construction) with a general contractor, administrative subcontractor anchect, construction or non-construction) period?         Select V/N         Select V/N         Up the CR wave intoils Services and/or Micro Technical Assistance activities in any open CDBO contracts, seet V/N         Select V/N                                                                                                    |  |  |  |  |
| <b>6b</b> | Image: Constraint Constraint Constrain             |  |  |  |  |
|           | 1) Odd the CR have anging contract (including supplementals)? And     Select Y/N       2) Did this contract exceed \$200,000? And     Select Y/N       3) Did this contract include any of the following activities that involve CONSTRUCTION?     Select Y/N       Click on dropplown to show list of activities (for reference only)     Elect Y/N                                                                                                    |  |  |  |  |
|           | If you selected Yes, a blue shaded box will appear indicating that your agency must complete Attachment B.                                                                                                    |  |  |  |  |
|           | If you selected No, continue to the next step.                                                                                                    |  |  |  |  |
|           | In response to <b>6c</b> , indicate whether your agency has any open public service and/or micro technical assistance activities.                                                                                                    |  |  |  |  |
|           | Complete<br>and submit all applicable Attachments for the questions that are answered with a "Yes."<br>("Yes" response will have a bold X" and be highlighted in blue.)<br>Attachment A: Program Income (P)<br>Has the R (CBR Report one with hards derived from a CDBO grant or CDBO PI account?<br>Has a Count of the Count of the Attachment of the Attachment of the        |  |  |  |  |
|           | Idea the CR (CRB0 Recipient) ever made any loans with londs derived from a COBB of account?     Idea try iii      Idea try iii      Idea try iiii      Idea try iii      Idea try iii      Idea try iii      Idea try iii      Idea try iii      Idea try iii      Idea try iii      Idea try iii      Idea try iiii      Idea try iii      Idea try iii      Idea try iiii      Idea try iii      Idea try iiii      Idea try iiii      Idea try iiii      Idea try iiiiii      Idea try iiiiiiiiii      Idea try iiiiiiiiiiiiiiiiiiiiiiiiiiiiiiiiiii                                                                                                    |  |  |  |  |
|           | supplemental activities, and/or Program Income Waiver projects?                                                                                                    |  |  |  |  |
| 6c        | O Attachment E: Fair Housing Demographic Analysis     Did the CR have an active Program (Rousing Retab (16) Housing Retab (16)     Did the CR have an active program (Rousing Retab (16) Housing Retab (16)     O Attachment F: Section 3     1) Did the CR have an active (rotation (rotation and the program (rotation and the program (rotation and the pro  |  |  |  |  |
|           | <ul> <li>If you selected Yes, a blue shaded box will appear alongside</li> </ul>                                                                                                    |  |  |  |  |
|           | instructions to complete one of the following for each applicable activity:<br>Attachment C1 for Public Service Activities meeting the LMA or URG                                                                                                    |  |  |  |  |
|           | national objective, <b>Attachment C2</b> for Public Service Activities meeting<br>the LMC or LMH national objective, and/or <b>Attachment C3</b> for ED<br>Micro TA activities.                                                                                                    |  |  |  |  |
|           | If you selected No, continue to the next step.                                                                                                    |  |  |  |  |

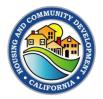

| Step | Action                                                                                                    |  |  |  |  |
|------|----------------------------------------------------------------------------------------------------|--|--|--|--|
|      | In response to <b>6d</b> , indicate whether your agency implemented any activities that included the acquisition, replacement of property, or displacement (relocation) of any person, business, or non-profit organization during the reporting period.                                                                                                    |  |  |  |  |
| 6d   | <ul> <li>In the questions below pertains to contract activity during the reporting period. Complete the vertices with a "vertice" the vertice of the vertices with the vertices of the vertices of the ver</li></ul> |  |  |  |  |
|      | In response to <b>6e</b> , indicate whether your agency implemented any Public Service, Economic Development, or Housing Rehabilitation activities during the reporting period.                                                                                                    |  |  |  |  |
| 6e   | <ul> <li>In the questions below partials to contrast adultity during the reporting partial. Complete<br/>The questions will have a bid 'X' and be highlighted in bids.)         <ul> <li>Attachment X: Forgram Income (P)<br/><ul> <li>Attachment X: Informity Business Enterprise and Women Business Enterprise (BECWEE)<br/>Out to C Business Enterprise and Women Business Enterprise (BECWEE)<br/>Out to C Business Enterprise and Women Business Enterprise (BECWEE)<br/>Out to C Business Enterprise and Women Business Enterprise (BECWEE)<br/>Out to C Business Enterprise and Women Business Enterprise (BECWEE)<br/>Out to C Business Enterprise and Women Business Enterprise (BECWEE)<br/>Out to C Business Enterprise and Women Business Enterprise (BECWEE)<br/>Out to C Business Enterprise and Women Business Enterprise (BECWEE)<br/>Out to C Business Additional Assistence of the cout to Business Enterprise (BECWEE)<br/>Out to C Business Additional Assistence of the cout to Business Enterprise (BECWEE)<br/>Out to C Business Additional Assistence of the cout to Business Enterprise (BECWEE)<br/>Out to C Business Additional Assistence Additional Assistence additions in a general (CDBO contract, entropy of CDBO contract, entropy of CDBO cont</li></ul></li></ul></li></ul>                                                                                                    |  |  |  |  |

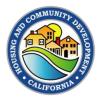

| Step | Action                                                                                                    |  |  |  |  |
|------|----------------------------------------------------------------------------------------------------|--|--|--|--|
|      | In response to <b>6f</b> , indicate whether your agency had any active contracts exceeding \$200,000 that are tied to any housing construction, housing rehabilitation, and/or public construction activities.                                                                                                    |  |  |  |  |
| 6f   | <ul> <li>If your selected Yes, a blue shaded box will appear indicating those and the set of the set of th</li></ul> |  |  |  |  |
| 7a   | In response to 7a, indicate whether any of your Contractors and/or<br>Subcontractors executed any agreements during the reporting period.                                                                                                    |  |  |  |  |
|      | <ul> <li>If you selected <b>Tes</b>, a blue shaded box will appear alongside instructions to distribute and collect the <b>Attachment B: MBE/WBE - Standalone</b> form from all applicable Contractors and Subcontractors.</li> <li>If you selected <b>No</b>, continue to the next step.</li> </ul>                                                                                                    |  |  |  |  |

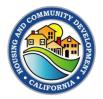

| Step | Acti                                                                                                    | on                                                                                                    |                                                                                       |                                                               |                                                                                                    |                              |                                                                                                    |         |             |
|------|----------------------------------------------------------------------------------------------------|----------------------------------------------------------------------------------------------------|---------------------------------------------------------------------------------------|---------------------------------------------------------------|----------------------------------------------------------------------------------------------------|------------------------------|----------------------------------------------------------------------------------------------------|---------|-------------|
|      | In response to <b>7b</b> , indicate whether any<br>Subcontractors had any active contracts<br>any housing construction, housing rehat<br>construction activity with a Standard Agr<br>November 30, 2020.                                                                                                    | exce<br>ilitati                                                                                                    | edin<br>on, a                                                                         | ig \$1<br>and/c                                               | 00,0<br>or an                                                                                                    | 00 tl<br>y oth               | hat w<br>her pu                                                                                                    | ıblic   | ied to      |
| 7b   | Bit the CR have any Contractors or Subcontractors who executed contracts during the reporting period ?     Did the CR have any Contractors or Subcontractors with construction or rehabilitation contracts exceeding \$100.000 regardless of when the contracts were executed?                                                                                                    | Select Y/N 👻                                                                                                    |                                                                                       |                                                               |                                                                                                    |                              |                                                                                                    |         | 1           |
|      | <ul> <li>If you selected Yes, a blue shade instructions to distribute and colle Stand-Alone form from all applica</li> <li>If you selected No, continue to the</li> </ul>                                                                                                    | ct the<br>able (                                                                                                    | e Att<br>Cont                                                                         | achr<br>racto                                                 | nent                                                                                                    | F: 5                         | Section                                                                                                    |         | tors.       |
|      | Once the APR Matrix has been complete<br>the applicable attachments that must be                                                                                                    |                                                                                                    |                                                                                       |                                                               | •                                                                                                    |                              | •                                                                                                    |         | •           |
|      | APR Matrix<br>CDBG Annual Performance Rep<br>Reporting Period July 1, 2021 through Jun<br>State of California                                                                                                    | e 30, 2022                                                                                                    |                                                                                       |                                                               | DUE D                                                                                                    |                              | nday, <u>Augus</u><br>R CDBG RECIPIENT U<br>ion # Date                                                                                                    |         | ,<br> <br>1 |
|      | CDBG Annual Performance Rep<br>Reporting Period July 1, 2021 through Jun<br>HCD CDBG                                                                                                    | e 30, 2022                                                                                                    | Leslie Sw                                                                             | anson                                                         |                                                                                                    | For                          | R CDBG RECIPIENT U                                                                                                    |         | ]           |
|      | CDBG Annual Performance Rep<br>Reporting Period July 1, 2021 through Jun<br>State of California                                                                                                    | e 30, 2022                                                                                                    | Leslie Sw                                                                             |                                                               |                                                                                                    | FOR                          | R CDBG RECIPIENT U                                                                                                    |         |             |
|      | CDBG Annual Performance Rep<br>Reporting Period July 1, 2021 through Jun<br>State of California                                                                                                    | e 30, 2022<br>5. Contact l<br>Preparer's Na<br>Phone                                                                                                    | Leslie Sw<br>ame<br>(555) 555                                                         |                                                               | Org                                                                                                    | For                          | R CDBG RECIPIENT U                                                                                                    |         |             |
|      | CDBG Annual Performance Rep<br>Reporting Period July 1, 2021 through Jun<br>State of California                                                                                                    | e 30, 2022<br>5. Contact l<br>Preparer's Na<br>Phone                                                                                                    | Leslie Sw<br>ame<br>(555) 555                                                         | i-5555                                                        | Org                                                                                                    | For                          | R CDBG RECIPIENT U and the second second sec |         |             |
| 8    | CDBG Annual Performance Rep Reporting Period July 1, 2021 through Jun State of california  I. CDBG Recipient (CR) / Grantee:  I. CDBG Recipient (CR) / Grantee: I. A  Complete Address: I. CDBG Recipient's Address: I. CDBG Recipient's Address: I. CD | e 30, 2022<br>5. Contact I<br>Preparer's Na<br>Phone<br>Will the sam                                                                                                    | Leslie Sw<br>ame<br>(555) 555<br>e person be pri<br>Attachment<br>A<br>Program        | -5555<br>eparing <u>all</u> APR<br>Attachment<br>B<br>MBE/WBE | org<br>Em<br>t forms? Yes<br>Attachment<br>C<br>Public Service                                                                                                    | anization<br>Attachment<br>D | R CDBG RECIPIENT U R CDBG RECIPIENT U A Selection A Selecting "Ves", pre- formetion will euto-p Forms. Attachment E Fair Housing Fair Housing                                                                                                    | SE ONLY |             |
| 8    | CDBG Annual Performance Rep Reporting Period July 1, 2021 through Jun State of California                                                                                                    | e 30, 2022<br>5. Contact I<br>Preparer's Na<br>Phone<br>Will the sam                                                                                                    | Leslie Sw<br>ame<br>(555) 555<br>e person be pro<br>Attachment<br>A Program<br>Income | -5555<br>eparing <u>all</u> APR<br>Attachment<br>B<br>MBE/WBE | org<br>Em<br>t forms? Yes<br>Attachment<br>C<br>Public Service                                                                                                    | anization<br>Attachment<br>D | R CDBG RECIPIENT U and the second second sec | SE ONLY |             |
| 8    | CDBG Annual Performance Rep Reporting Period July 1, 2021 through Jun State of california  I. CDBG Recipient (CR) / Grantee:  I. CDBG Recipient (CR) / Grantee: I. A  C. CDBG Recipient (CR) / Grantee: I. A  C. CDBG Recipient (CR) / Grantee: I. A  | e 30, 2022<br>5. Contact I<br>Preparer's Na<br>Phone<br>Will the sam                                                                                                    | Leslie Sw<br>ame<br>(555) 555<br>e person be pro<br>Attachment<br>A Program<br>Income | Attachment<br>B<br>MBE/WBE<br>Report                          | org<br>Em<br>t forms? Yes<br>Attachment<br>C<br>Public Service                                                                                                    | anization<br>Attachment<br>D | R CDBG RECIPIENT U and the second second sec | SE ONLY | •           |
| 8    | CDBG Annual Performance Rep Reporting Period July 1, 2021 through Jun State of California  I. CDBC Recipient (CR) / Grantee:  I. CDBC Recipient (CR) / Grantee: I. A  C. CDBC Recipient (CR) / Grantee: I. A  C. CDBC Recipient (CR) / Grantee: I. A  | e 30, 2022<br>5. Contact I<br>Preparer's Na<br>Phone<br>Will the sam                                                                                                    | Leslie Sw<br>ame<br>(555) 555<br>e person be pro<br>Attachment<br>A Program<br>Income | Attachment<br>B<br>MBE/WBE<br>Report                          | error for the formation of the formation of the formation | anization<br>Attachment<br>D | R CDBG RECIPIENT U and the second second sec | SE ONLY |             |
| 8    | CDBG Annual Performance Rep Reporting Period July 1, 2021 through Jun Bate of California  I. CDBG Recipients (CR) / Grantes:  I. CDB Recipients Address:  I. CDB Recipients Address:  I. CDB Recipien | e 30, 2022                                                                                                    | Leslie Sw<br>ame<br>(555) 555<br>e person be pro<br>Attachment<br>A Program<br>Income | Attachment<br>B<br>MBE/WBE<br>Report                          | error for the formation of the formation of the formation | Attachment                   | R CDBG RECIPIENT U and the constraint of the constraint of the con | SE ONLY |             |
| 8    | Image: CDBG Annual Performance Rep<br>Reporting Period July 1, 2021 through Jung<br>State of California         I. CDBG Recipient (CR) / Grantee:       A         I. CDBG Recipient (CR) / Grantee:       A         I. CDBG Recipient (CR) / Grantee:       A         I. CDBG Recipient (CR) / Grantee:       A         I. CDBG Recipient (CR) / Grantee:       A         I. Street       Dip         I. Street       Dip         I. Mane of the Administrative Subcontractor (If applicable)       4. Date         B. Mane of the Administrative Subcontractor (If applicable)       4. Date         I. Mane of the Administrative Subcontractor (If applicable)       4. Date         I. The questions below pertain to contract activity during the reporting period. Complete<br>and submit all applicable Attachments for the questions that are answered with a "Yes."         ("Yes" responses will have a bold "X" and be highlighted in blue.)       1         I. Attachment A: Program Income (P)       Hase (PGBC Recipient wer made wy loons with Ands dehed from a CDBG part or CDBO PI accourt?         Complete CBS Semi-Annual Program Income Report at:       Atta CDBG Semi-Annual Plagant         Did the CR heter ind agric ortrats (constitution on non-constitution) with ageneral contractor, activities of Withor Technical Assistance activities in any open CDBG contracts, suphement 1: Path Inder Program Norme Report assistance attributes in any open CDBG contracts, suphement 1: Path Inder Peroretion Property, or displacement (relocation                                                                                                    | e 30, 2022                                                                                                    | Leslie Sw<br>ame<br>(555) 555<br>e person be pro<br>Attachment<br>A Program<br>Income | Attachment<br>B<br>MBE/WBE<br>Report                          | error for the formation of the formation of the formation | Attachment                   | A COBO RECIPIENT UI Date<br>A<br>A<br>A<br>A<br>A<br>A<br>A<br>A<br>A<br>A<br>A<br>A<br>A                                                                                                    | SE ONLY |             |
| 8    | CDBG Annual Performance Rep Reporting Period July 1, 2021 through Jun State of California                                                                                                    | e 30, 2022                                                                                                    | Leslie Sw<br>ame<br>(555) 555<br>e person be pro<br>Attachment<br>A Program<br>Income | Attachment<br>B<br>MBE/WBE<br>Report                          | error for the formation of the formation of the formation | Attachment                   | A COBO RECIPIENT UI Date<br>A<br>A<br>A<br>A<br>A<br>A<br>A<br>A<br>A<br>A<br>A<br>A<br>A                                                                                                    | SE ONLY |             |
| 8    | CDBG Annual Performance Rep Reporting Period July 1, 2021 through Jun bergenergenergenergenergenergenergenerge                                                                                                    | • 30, 2022           5. Contact           Preparet's N4           Phone           Will the sam           Yes/No           Ves           Yes           Yes           Yes           Yes           Yes           Yes           Yes           Yes           Yes           Yes           Yes           Yes           Yes | Leslie Sw<br>ame<br>(555) 555<br>e person be pro<br>Attachment<br>A Program<br>Income | Att. 8                                                        | error for the formation of the formation of the formation | Attachment                   | A COBO RECIPIENT UI Date<br>A<br>A<br>A<br>A<br>A<br>A<br>A<br>A<br>A<br>A<br>A<br>A<br>A                                                                                                    | E ONLY  |             |
| 8    | CDBG Annual Performance Rep Reporting Period July 1, 2021 through Jun bergenerging Period July 1, 2021 through Jun bergenerging Period July 1, 2021 through Jun bergenerging Period July 1, 2021 through Jun bergenerging Period July 1, 2021 through Jun bergenerging Period July 1, 2021 through Jun bergenerging Period July 1, 2021 through Jun bergenerging Period July 1, 2021 through Jun bergenerging Period July 1, 2021 through Jun bergenerging Period July 1, 2021 through Jun bergenerging Period July 1, 2021 through Jun bergenerging Period bergenerging Period berge | e 30, 2022                                                                                                    | Leslie Sw<br>ame<br>(555) 555<br>e person be pro<br>Attachment<br>A Program<br>Income | Attachment MEE/WEE Keport X                                   | error for the formation of the formation of the formation | Attachment                   | A COBO RECIPIENT UI Date<br>A<br>A<br>A<br>A<br>A<br>A<br>A<br>A<br>A<br>A<br>A<br>A<br>A                                                                                                    | E ONLY  |             |
| 8    | CDBG Annual Performance Rep Reporting Period July 1, 2021 through Jun bergenet and the second second secon | e 30, 2022                                                                                                    | Leslie Sw<br>ame<br>(555) 555<br>e person be pro<br>Attachment<br>A Program<br>Income | Att B                                                         | error for the formation of the formation of the formation | Attachment                   | A COBO RECIPIENT UI Date<br>A<br>A<br>A<br>A<br>A<br>A<br>A<br>A<br>A<br>A<br>A<br>A<br>A                                                                                                    | E ONLY  |             |
| 8    | CDBG Annual Performance Rep Reporting Period July 1, 2021 through Jun State State of California                                                                                                    | e 30, 2022                                                                                                    | Leslie Sw<br>ame<br>(555) 555<br>e person be pro<br>Attachment<br>A Program<br>Income | Att B                                                         | error for the formation of the formation of the formation | Attachment                   | A COBO RECIPIENT UI Date<br>A<br>A<br>A<br>A<br>A<br>A<br>A<br>A<br>A<br>A<br>A<br>A<br>A                                                                                                    | E ONLY  |             |

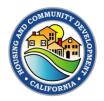

## **Completing Attachment B: MBE/WBE**

Grantees should complete Attachment B: MBE/WBE as outlined in Exhibit 2, below, to report on <u>all</u> contracts executed during the reporting period.

#### Exhibit 2. Completing Attachment B: MBE/WBE

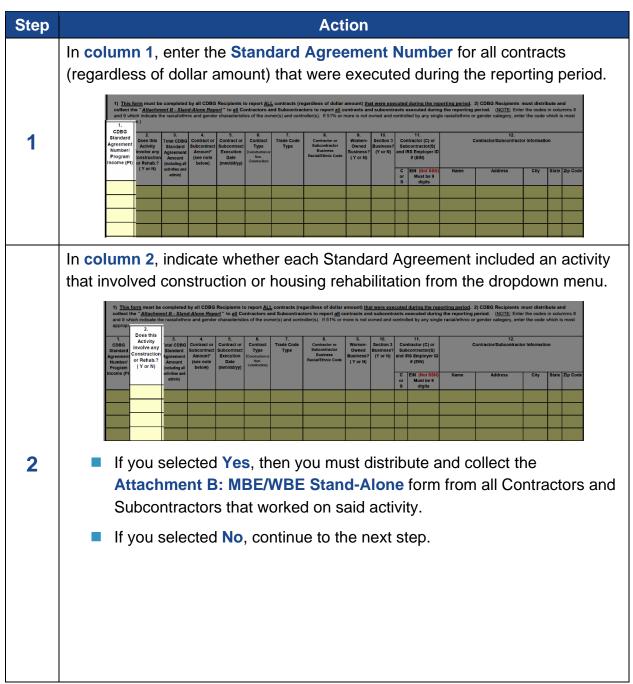

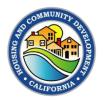

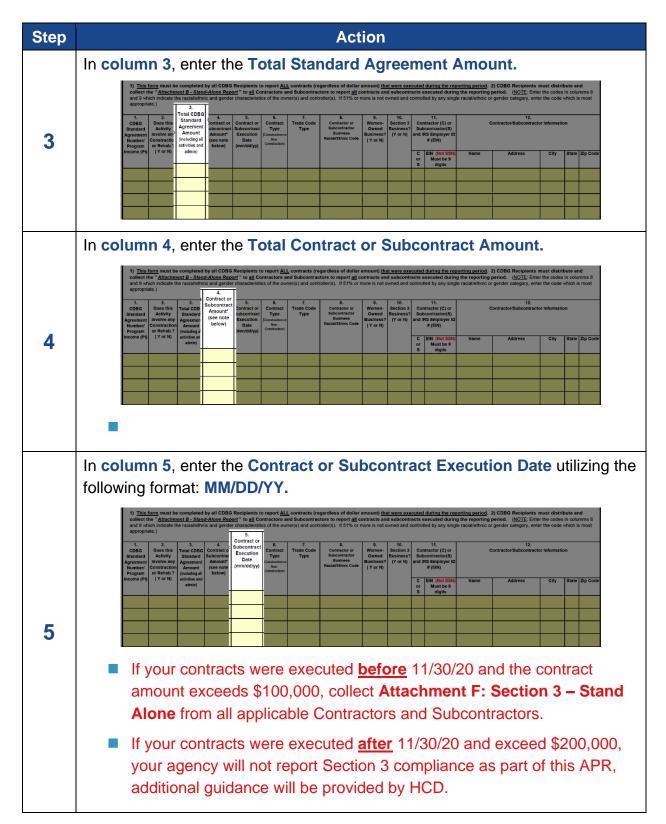

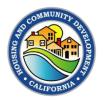

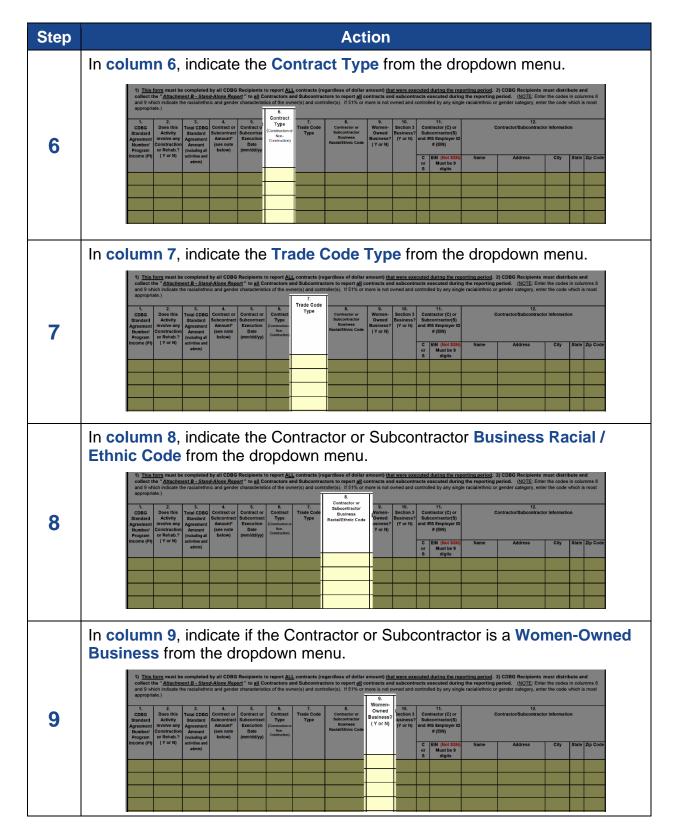

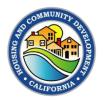

| Step | Action                                                                                                    |  |  |  |  |  |
|------|----------------------------------------------------------------------------------------------------|--|--|--|--|--|
|      | In column 10, indicate if the Contractor or Subcontractor is a Section 3<br>Business from the dropdown menu.                                                                                                    |  |  |  |  |  |
| 10   | 1) This form must be completed by all CBBG Recipients to report <u>LL</u> contracts (regardies of obligation a mount) that were executed during the reporting period. 2) CDBG Recipients must distribute and controlled by any single racial/ethnic or gender category, enter the codes in columns 8 appropriate.)         1       CDBG       Does this       Total CDBG C.       Contract or log or log contracts for export lig contracts or seport <u>lig contracts for export lig contracts for export lig contracts for e</u> |  |  |  |  |  |
| 11   | In column 11, indicate if they are a Contractor (C) or Subcontractor (S) and enter the Contractor or Subcontractors Employer Identification Number (EIN).                                                                                                    |  |  |  |  |  |
| 12   | In column 12, enter the Contractor or Subcontractor information including the company Name, Address, City, State, and Zip Code.                                                                                                    |  |  |  |  |  |

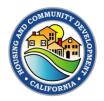

## Completing Attachment C1: Public Service (LMA & URG)

Grantees should complete Attachment C1: Public Services (LMA & URG) as outlined in Exhibit 3, below, to report on the accomplishments of each public service activity meeting either the LMA or URG national objective.

| Step | Action                                                                                                    |  |  |  |  |  |
|------|----------------------------------------------------------------------------------------------------|--|--|--|--|--|
|      | Enter the <b>Contract #</b> for the activity.                                                                                                    |  |  |  |  |  |
| 1    | CDBG Recipient:       Select CDBG Recipient       Contract #:         Preparer's Name       Phone       Email         Project Name:       IDIS Activity Number:       IDIS Activity Number:         Is the project Select Y/N       Completion Date:       IDIS Activity Number:         National Objective       Select Option         Activity Matrix Code:       Select Option |  |  |  |  |  |
| 2    | Enter the Project Name of the activity.         CDBG Recipient:       Select CDBG Recipient         Preparer's Name       Phone         Project Name:       Email         Is the project       Select Y/N         Completed?       Select Option         National Objective       Select Option         Activity Matrix Code:       Select Option                                 |  |  |  |  |  |
| 3    | Indicate whether the Project was Completed during the reporting period.                                                                                                    |  |  |  |  |  |

Exhibit 3. Completing Attachment C1: Public Service (LMA & URG)

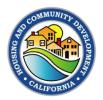

| Step | Action                                                                                                    |  |  |  |  |  |
|------|----------------------------------------------------------------------------------------------------|--|--|--|--|--|
|      | <ul> <li>If you selected Yes, then you must enter the Completion Date for the project utilizing the following format: MM/DD/YY.</li> <li>If you selected No, leave the Completion Date blank</li> </ul>                                                                                 |  |  |  |  |  |
| 4    | Enter the IDIS Activity Number which can be found in copy of the completed<br>Setup Report you received from HCD.                                                                                                    |  |  |  |  |  |
|      | Activity Matrix Code:       Select Option         Indicate whether the activity will meet the LMA or URG National Objective from the dropdown menu.         CDBG Recipient:       Select CDBG Recipient                                                                                 |  |  |  |  |  |
| 5    | Preparer's Name       Phone       Email         Project Name:       Image: Completion Date:       IDIS Activity Number:         Is the project       Select Y/N       Completion Date:         National Objective       Select Option         Activity Matrix Code:       Select Option |  |  |  |  |  |
| 6    | Select the applicable Activity Matrix Code from the dropdown menu.                                                                                                    |  |  |  |  |  |
|      | National Objective         Select Option           Activity Matrix Code:         Select Option                                                                                                    |  |  |  |  |  |

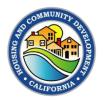

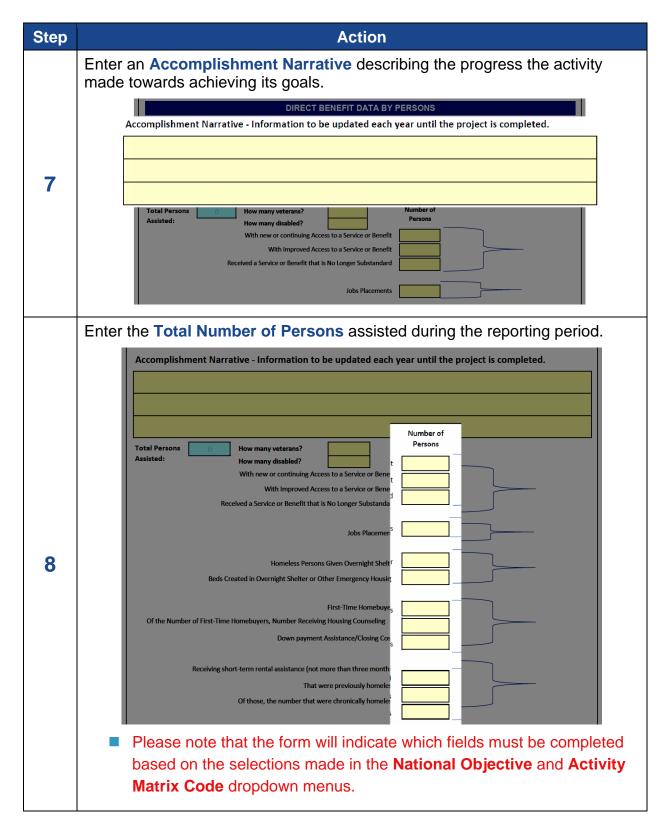

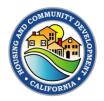

## Completing Attachment C2: Public Service (LMC & LMH)

Grantees should complete Attachment C2: Public Services (LMC & LMH) as outlined in Exhibit 4, below, to report on the accomplishments of each public service activity meeting either the LMC or LMH national objective.

| Step | Action                                                                                                    |  |  |  |  |  |
|------|----------------------------------------------------------------------------------------------------|--|--|--|--|--|
|      | Enter the <b>Contract #</b> for the activity.                                                                                                    |  |  |  |  |  |
| 1    | CDBG Recipient:       Select CDBG Recipient       Contract #:         Preparer's Name       Phone       Email         Project Name:       IDIS Activity Number:       IDIS Activity Number:         Is the project Select Y/N       Completion Date:       IDIS Activity Number:         National Objective       Select Option         Activity Matrix Code:       Select Option |  |  |  |  |  |
| 2    | Enter the Project Name of the activity.         CDBG Recipient:       Select CDBG Recipient         Preparer's Name       Phone         Project Name:       Email         Is the project       Select Y/N         Completed?       Select Option         National Objective       Select Option         Activity Matrix Code:       Select Option                                 |  |  |  |  |  |
| 3    | Indicate whether the Project was Completed during the reporting period.                                                                                                    |  |  |  |  |  |

Exhibit 4. Completing Attachment C2: Public Service (LMC & LMH)

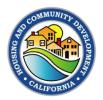

| Step | Action                                                                                                    |  |  |  |  |  |
|------|----------------------------------------------------------------------------------------------------|--|--|--|--|--|
|      | <ul> <li>If you selected Yes, then you must enter the Completion Date for the project utilizing the following format: MM/DD/YY.</li> <li>If you selected No, leave the Completion Date blank</li> </ul>                                                                                                    |  |  |  |  |  |
| 4    | Enter the IDIS Activity Number which can be found in copy of the completed<br>Setup Report you received from HCD.<br>CDBG Recipient:       Select CDBG Recipient       Contract #:         Preparer's Name       Phone       Email         Project Name:       IDIS Activity Number:       IDIS Activity Number:         Is the project       Select Y/N       Completion Date:       IDIS Activity Number: |  |  |  |  |  |
| 5    | Activity Matrix Code:       Select Option         Indicate whether the activity will meet the LMC or LMH National Objective from the dropdown menu.                                                                                                    |  |  |  |  |  |
| 6    | Select the applicable Activity Matrix Code from the dropdown menu.         CDBG Recipient:       Select CDBG Recipient         Preparer's Name       Phone         Project Name:       Email         Is the project       Select Y/N         Completed?       Completion Date:         National Objective       Select Option         Activity Matrix Code:       Select Option                             |  |  |  |  |  |

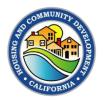

| Step | Action                                                                                                    |
|------|----------------------------------------------------------------------------------------------------|
|      | Enter an <b>Accomplishment Narrative</b> describing the progress the activity made towards achieving its goals.                                                                                                    |
|      | DIRECT BENEFIT DATA BY FAMILY<br>Information to be updated each year until the project is completed.<br>Accomplishment Narrative                                                                                                    |
| 7    | DIRECT BENEFIT DATA BY PERSONS - All sections required       Section I     REQUIRED       Race / Ethnicity     Total     Hispanic<br>/Latino       White (11)     Extremely Low (<30%)                                                                                                    |
| 8    | Enter the Race / Ethnicity information of all the beneficiaries served during the reporting period in Section I.         DIRECT BENEFIT DATA BY PERSONS - All sections required         Section 1         REQUIRED         Non-Local Annerican (12)         Asian (13)         American Indian / Alaskan Native (14)         Non-Low Moderate (+80%)         Moderate (+80%)         Moderate (+80%)         Other Multi-Racial (20)         Section II       REQUIRED         Non-Low Moderate (+80%)         Moderate (+80%)         M                                                                                                    |
| 9    | Enter the Income Level information of all the beneficiaries served during the reporting period in Section II.          DIRECT BENEFIT DATA BY PERSONS - All sections required         Image: Section I       Image: Section II         Section I       REQUIRED         White (11)       Image: Section II         Black/African American (12)       Image: Section II         Aramerican Indian / Alaskan Native (14)       Image: Section II         Native Hawaiian / Other Paorific Isl. (15)       Image: Section III         Aramerican Indian / Alaskan Native (18)       Image: Section III         Aramerican American (12)       Image: Section III         Aramerican Indian / Alaskan Native (14)       Image: Section III         Native Hawaiian / Other Paorific Isl. (15)       Image: Section III         Mile (17)       Image: Section III         Black/African Am. & White (18)       Image: Section III         Aramerican Indian/Alaskan & Bilk/African (19)       Image: Section III         Other Multi-Racial (20)       Image: Section III         Grand Total       Image: Section II         Please note that the Grand Total in Section I must match the Grand Total in Section I must         Fernale Head of Total in Section II. |

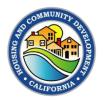

| Step | Action                                                                                                    |  |  |  |  |  |  |
|------|----------------------------------------------------------------------------------------------------|--|--|--|--|--|--|
|      | Enter the <b>Other Demographic</b> information of all the beneficiaries served during the reporting period in <b>Section III</b> .                                                                                                    |  |  |  |  |  |  |
|      | DIRECT BENEFIT DATA BY PERSONS - All sections required                                                                                                    |  |  |  |  |  |  |
| 10   | Section I       Rec / Ethnicity       Total       Hispanic         White (11)       Income Levels       Total         Black/African American (12)       Income Levels       Total         Asian (13)       Income Levels       Total         American Indian / Alaskan Native (14)       Income Levels       Income Levels         American Indian / Alaskan Native & White       Income Levels       Income Levels         American Indian / Alaskan Native & White       Income Levels       Income Levels         American Indian / Alaskan Native & White       Income Levels       Income Levels         American Indian / Alaskan Native & White       Income Levels       Income Levels         American Indian / Alaskan Native & White       Income Levels       Income Levels         Ann. Indian / Alaskan Native & White       Income Levels       Income Levels         American Indian / Alaskan Native & White       Income Levels       Income Levels         American Indian / Alaskan Native & White       Income Levels       Income Levels         American Indian / Alaskan Native & White       Income Levels       Income Levels         American Indian / Alaskan Native & White       Income Levels       Income Levels         American Indian / Alaskan Native & White       Income Levels       Income Levels         Gran                                                                                                    |  |  |  |  |  |  |
|      | Enter the <b>Other Reporting</b> information of all the beneficiaries served during the reporting period in <b>Section IV</b> . The form will indicate which fields are required based on the selections made in the <b>National Objective</b> and <b>Activity Matrix Code</b> dropdown menus.                                                                                                    |  |  |  |  |  |  |
|      | Other       Other Reporting Data - Required as Indicated       With new or continuing access to a service or benefit                                                                                                    |  |  |  |  |  |  |
| 11   | With improved access to a service of benefit                                                                                                    |  |  |  |  |  |  |
|      | First-Time Homebuyers       Image: Construct of Construction of Construction of Constr |  |  |  |  |  |  |
|      | Please note that the Grand Total in Section IV <u>must</u> match the Grand Totals in Section I and II.                                                                                                    |  |  |  |  |  |  |

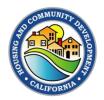

## **Completing Attachment C3: ED Microenterprise TA**

Grantees should complete Attachment C3: ED Micro TA as outlined in Exhibit 5, below, to report on the accomplishments of each microenterprise technical assistance activity.

Exhibit 5. Completing Attachment C3: ED Micro TA

| Step | Action                                                                                                    |
|------|----------------------------------------------------------------------------------------------------|
| 1    | Enter the Contract # for the activity.                                                                                                    |
| 2    | Enter the Project Name of the activity.  Project Name: Is the project Select Y/N Completion Date: IDIS Activity Number: National Objective: LMC - Low/Mod Limited Clientele Benefit Activity Matrix Code: 18C - ED: Microenterprise Technical Assistance                                                                                                    |
| 3    | Indicate whether the Project was Completed during the reporting period.          Project Name:       Is the project Select Y/N Completion Date:       IDIS Activity Number:         National Objective:       LMC - Low/Mod Limited Clientele Benefit         Activity Matrix Code:       18C - ED: Microenterprise Technical Assistance         If you selected Yes, then you must enter the Completion Date for the project utilizing the following format: MM/DD/YY.         If you selected No, leave the Completion Date blank |
| 4    | Enter the IDIS Activity Number which can be found in copy of the completed<br>Setup Report you received from HCD.<br>Project Name:<br>Is the project Select Y/N Completion Date:<br>National Objective: LMC - Low/Mod Limited Clientele Benefit<br>Activity Matrix Code: 18C - ED: Microenterprise Technical Assistance                                                                                                    |

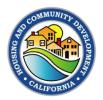

| Step | Action                                                                                                    |
|------|----------------------------------------------------------------------------------------------------|
|      | Enter the Total Number of New and Existing Businesses assisted.                                                                                                    |
| 5    | DIRECT BENEFIT DATA BY BUSINESS - Required         Assistance to Businesses       Total       Number         New Businesses Assisted       Existing Businesses Assisted       Number         Existing Businesses Assisted       Image: Second Second Seco                                                                                                    |
|      | Enter the total number of businesses assisted that are Expanding and Relocating.                                                                                                    |
| 6    | DIRECT BENEFIT DATA BY BUSINESS - Required         Assistance to Businesses       Total       Number<br>Expanding       Number<br>Relocating       Number of Businesses Assisted that Provide Goods<br>or Services to Meet the Needs of a Service Area         New Businesses Assisted       Image: Color of Businesses Assisted       Image: Color of Businesses Assisted       Image: Color of Businesses Assisted       Image: Color of Businesses Assisted         Existing Businesses Assisted       Image: Color of Businesses Assisted       Image: Color of Businesses Assisted       Image: Color of Businesses Assisted                                                                                                    |
| 7    | Enter the total number of businesses that provide goods or services to meet<br>the needs of a service area.                                                                                                    |
| 8    | Image: Contract of the second of the second of the seco |

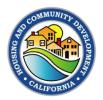

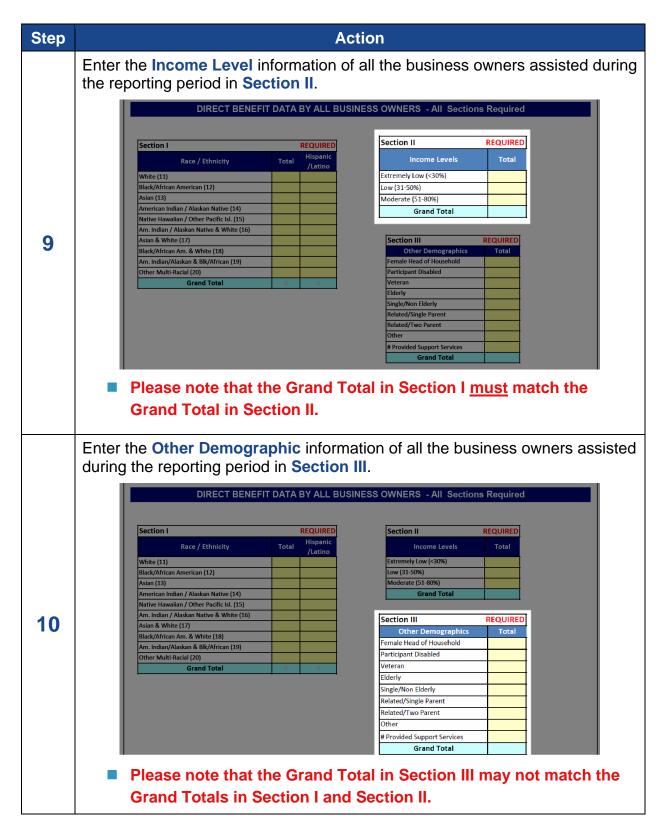

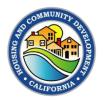

## **Completing Attachment D: Relocation**

Grantees should complete Attachment D: Relocation as outlined in Exhibit 6, below, to report on activities that included the acquisition, replacement of property, or displacement (relocation) of any person, business, or non-profit organization.

#### Exhibit 6. Completing Attachment D: Relocation

| Step | Action                                                                                                    |
|------|----------------------------------------------------------------------------------------------------|
|      | Enter the <b>Date</b> this attachment is being completed utilizing the following format: <b>MM/DD/YY</b> .                                                                                                    |
| 1    | CDBG Recipient Name:       Select CDBG Recipient       Date:         Preparer's Name       Organization       Phone       Email         Complete this form if assisting an activity which entails acquisition of real property triggering displacement of any person, business or nonprofit organization during the reporting period.       Select CDBG Recipient       Date:                                                                                                    |
| 2    | Enter the <b>Total Number of Properties</b> acquired with CDBG and/or CDBG-CV that resulted in the relocation of any person and the <b>Total Purchase Price</b> of said properties.                                                                                                    |
|      | Table I - Please provide the following information for all real property (land and/or buildings) either acquired or assisted by CDBG funds.         Number       Cost         Properties       Acquired triggering relocation (number and purchase price)         Businesses       Displaced Permanently         Nonprofit       Organizations       Displaced Permanently         Households       Temporarily       Elements                                                                                                    |
|      | Enter the <b>Total Number of Businesses</b> assisted with CDBG and/or CDBG-<br>CV funds that were permanently displaced and the <b>Total Amount of</b><br><b>Assistance</b> to said businesses.                                                                                                    |
| 3    | Table I - Please provide the following information for all real property (land and/or buildings) ether acquired or assisted by CDBG funds.         Number       Cost         Properties       Acquired triggering relocation (number and purchase price)       Image: Cost of the second second secon |

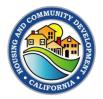

| Step | Action                                                                                                    |                                                     |        |                               |                                      |                 |    |
|------|----------------------------------------------------------------------------------------------------|-----------------------------------------------------|--------|-------------------------------|--------------------------------------|-----------------|----|
|      | Enter the <b>Total Number of Non-Profit Organizations</b> assisted with CDBG and/or CDBG-CV funds that were permanently displaced and the <b>Total Amount of Assistance</b> to said Non-Profit Organizations.                                      |                                                     |        |                               |                                      |                 |    |
| 4    | Table I - Please provide the followin           Properties         Acquired triggering reling           Businesses         Displaced Permanent           Nonprofit         Organizations           Displaced Permanent         Displaced Permanent | OCATION (number and purchase<br>ly<br>ermanently    |        | nd/or buildings) ei           | ther acquired or assisted by<br>Cost |                 | ]  |
|      | Enter the <b>Total Number</b><br>to a CDBG and/or CDBG<br>for said households.                                                                                                    |                                                     |        |                               | •                                    | •               |    |
| 5    | Table I - Please provide the following           Properties         Acquired triggering reling           Businesses         Displaced Permanent           Nonprofit Organizations         Displaced           Households         Temporarily       | OCATION (number and purchase<br>ly<br>d Permanently |        | nd/or buildings) ei<br>Number | ther acquired or assisted by<br>Cost |                 | ]  |
|      | Enter the <b>Total Number of Households</b> that were permanently displaced due to a CDBG and/or CDBG-CV funded activity and the <b>Total Relocation Costs</b> for said households organized by <b>Race / Ethnicity</b> .                          |                                                     |        |                               |                                      |                 |    |
|      | Table II - Permanent Displacements Only - Provide information on any households permanently displaced as a result of real property                                                                                                    |                                                     |        |                               |                                      |                 | 11 |
|      | Households Displaced Permanently<br>Race/Ethnicity Group                                                                                                    | Hispanic Ethnicity                                  |        | y                             | Non-Hispar<br>Number of Households   | ic Ethnicity    |    |
|      | Race                                                                                                    | Number of<br>Households Displaced                   | Reloca | ation Cost                    | Displaced                            | Relocation Cost |    |
| 6    | White<br>Black/African American                                                                                                    |                                                     |        |                               |                                      |                 |    |
| Ŭ    | Asian                                                                                                    |                                                     |        |                               |                                      |                 |    |
|      | American Indian/Alaskan Native                                                                                                    |                                                     |        |                               |                                      |                 |    |
|      | Nat. Hawaiian/Other Pacific Isl.                                                                                                    |                                                     |        |                               |                                      |                 |    |
|      | Am. Indian/Alaskan Nat. & White                                                                                                    |                                                     |        |                               |                                      |                 |    |
|      | Asian & White<br>Black/African American & White                                                                                                    |                                                     |        |                               |                                      |                 |    |
|      | Am. Indian/Alaskan & Black/African                                                                                                    |                                                     |        |                               |                                      |                 |    |
|      | Other Multi-Racial                                                                                                    |                                                     |        |                               |                                      |                 |    |
|      |                                                                                                    |                                                     |        |                               |                                      |                 |    |

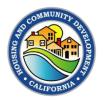

## **Completing Attachment E: Demographic Analysis**

Grantees should complete Attachment E: Demographic Analysis as outlined in Exhibit 7, below, to report on the demographic information for each program's participants.

Exhibit 7. Completing Attachment E: Demographic Analysis

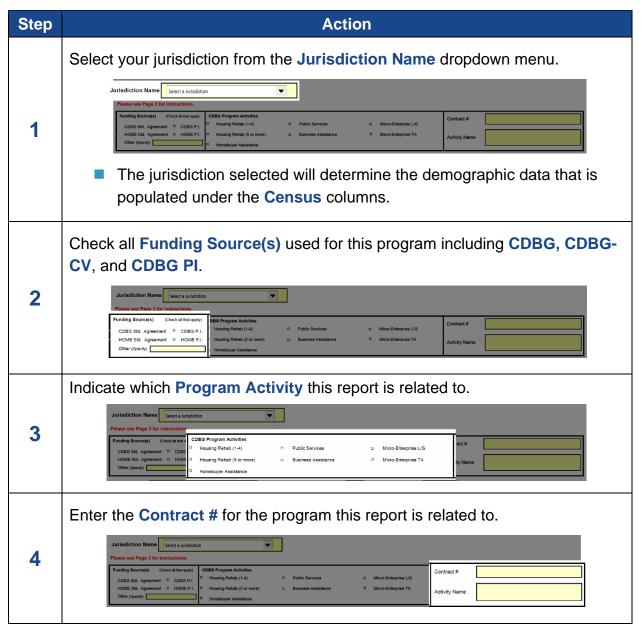

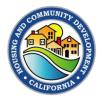

| Step | Action                                                                                                    |
|------|----------------------------------------------------------------------------------------------------|
|      | Enter the program participant's demographic information organized by <b>Applicants, Beneficiaries, Rejected/Withdrawn Applicants</b> , and those on the <b>Waiting List</b> .                                                                                                    |
| 5    | degraphic Ard         Applicant         Applicant         Beneficiant         Beneficiant |
| 6    | Respond to the Questionnaire and indicate whether your program participant's demographic information reveals that a protected group was underrepresented.                                                                                                    |
|      | <ul> <li>If the demographic information entered shows a difference of 10% or more, the field will automatically turn red indicating that your response must address those specific instances.</li> </ul>                                                                                                    |

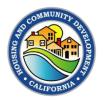

## **Completing Attachment F: Section 3**

Grantees should complete Attachment F: Section 3 as outlined in Exhibit 8, below, to report on Section 3 covered projects with a Standard agreement Execution Date <u>before</u> November 30, 2020.

| Step | Action                                                                                                    |  |  |  |
|------|----------------------------------------------------------------------------------------------------|--|--|--|
| 1    | Enter the CDBG Contract # and the Total CDBG Contract Amount.         Provide information for all Section 3 Employment and Procurement Opportunities:         CDBG Recipients are required to complete an Attachment F (Section 3 Report) for each active Standard Agreement or Program Income Waiver involving the construction or rehabilitation of a CDBG-assisted project. CDBG Recipients will distribute the "Attachment F - Stand-Alone Report" to each Contractor and Subcontractor who has a contract exceeding \$100,000, even if the contracts were entered into prior to the reporting period. The reports must be filed annually, including the final fiscal year in which the CDBG Project Completion Report is filed, regardless of whether CDBG funds were expended or when the contract was executed.         CDBG Recipient       CDBG Contract # Total CDBG Contract # Total CDBG CONTRACT # Total CDBG CONTRACT # Total CDBG CONTRACT # Total CDBG CONTRACT # Total CDBG CONT |  |  |  |
|      | Indicate whether the CDBG Contract was 100% Expended and if the<br>Project Completion Reports were submitted by the end of the reporting<br>period.                                                                                                    |  |  |  |
| 2    | GENERAL INFORMATION         1. Was the CDBG Contract 100% expended by June 30, 2022? Select Y/N .         2. Were all Project Completion Reports submitted for this contract by June 30, 2022? Select Y/N .         3. Select the activities funded with this contract from the drop-down menu:         Select One         Select One                                                                                                    |  |  |  |

#### Exhibit 8. Completing Attachment F: Section 3

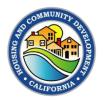

| Step | Action                                                                                                    |
|------|----------------------------------------------------------------------------------------------------|
|      | GENERAL INFORMATION         1. Was the CDBG Contract 100% expended by June 30, 2022?       Select Y/N          2. Were all Project Completion Reports submitted for this contract by June 30, 2022?       Select V/N          3. Select the activities funded with this contract from the drop-down menu:       Select One       Select One         Select One       Select One       Select One         Select One       Select One       Select One         Select One       Select One       Select One         Select One       Select One       Select One                                                                                                    |
| 4    | Indicate whether there were any contracts or subcontracts exceeding \$100,000 for these activities.                                                                                                    |
|      | <ul> <li>4. Were there any contracts or subcontracts greater than \$100,000 entered into for these activities? Select Y/N Select Y/N</li></ul> |

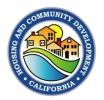

| Step | Action                                                                                                    |  |  |  |
|------|----------------------------------------------------------------------------------------------------|--|--|--|
|      | Indicate whether your agency had any Section 3 Employees or New Hires during the reporting period.                                                                                                    |  |  |  |
| 5    | PART I: EMPLOYMENT AND TRAINING         1. During the reporting period, did you have any Section 3 Employees or any New Hires?         Select Y/N         The chart below must itemize the Section 3 Employees, Non-Section 3 Employees, New Hires, etc. who were employed as a result of this award.         Job Category Definitions (Move cursor over job category to read definition)         Professionals       Office & Clerical         Service Workers       Operatives (Semiskilled)         Job Category       Number of New Hires that are Section 3 Trainees         Job Category       Number of New Hires that are Section 3 Residents         Professionals       Office & Clerical         Office & Clerical       Service Workers         Professionals       Image: Section 3 Residents         Office & Clerical       Service Workers         Office & Clerical       Service Workers         Sales       Service Workers         Service Workers       Service Workers         Craft Workers       Service Workers         Craft Workers       Service Workers         Craft Workers       Service Workers         Domeratives       Service Workers         Service Workers       Service Workers         Service Workers       Service Workers         Craft Workers       Service Workers |  |  |  |
|      | <ul> <li>If you selected Yes, you will be instructed to complete the chart below and enter the Number of New Hires, Number of New Hires that are Section 3 Residents, and Number of Section 3 Trainees resulting from this award.</li> <li>If you selected No, you will be instructed to skip the chart and continue to the next step.</li> </ul>                                                                                                    |  |  |  |
| 6    | Indicate whether your agency entered into any new contracts (regardless of dollar amount) during the reporting period.                                                                                                    |  |  |  |

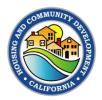

| Step | Action                                                                                                    |
|------|----------------------------------------------------------------------------------------------------|
|      | PART II: CONTRACTS AWARDED         1. During the reporting period, did you enter into any new contracts (regardless of dollar amount)?       Select Y/N                                                                                                    |
|      | 2. If yes to question #1, did you list all new contracts entered into during the reporting period on Attachment B of the APR?                                                                                                    |
|      | If you selected Yes, you will be instructed to distribute and collect the<br>Attachment B: MBE/WBE - Standalone form from all applicable<br>Contractors and Subcontractors and ensure that the information is<br>reflected in Attachment B of your agency's APR Workbook.                                                                                                    |
|      | If you selected No, you will be instructed to not complete the rest of this form for this contract.                                                                                                    |
|      | Indicate whether at least 30% of your agency's new hires were Section 3 Residents.                                                                                                    |
| 7    | PART III: SUMMARY OF EFFORTS MADE         Meeting Section 3 Goals Outlined by HUD: The Section 3 Goals are defined under #14 "Numerical Goals" in the attached Glossary.         1. Training and Employment:<br>Were at least 30% of your total new hires Section 3 residents?                                                                                                    |
|      | Indicate whether <u>at least 10%</u> of the total dollar amount of your Section 3 covered <b>construction contracts</b> and <u>at least 3%</u> of the total dollar amount of your Section 3 covered <b>non-construction contracts</b> were awarded to <b>Section 3 businesses</b> .                                                                                                    |
| 8    | PART III: SUMMARY OF EFFORTS MADE         Meeting Section 3 Goals Outlined by HUD: The Section 3 Goals are defined under #14 "Numerical Goals" in the attached Glossary.         1. Training and Employment:<br>Were at least 30% of your total new hires Section 3 residents? Select Y/N         2. Awarding Contracts:<br>a. Were at least 10% of the total dollar amount of (all Section 3-covered) construction contracts over \$100,000 awarded to Section 3 businesses? Select Y/N         b. Were at least 3% of the total dollar amount of (all Section 3-covered) non-construction contracts awarded to Section 3 businesses? Select Y/N |

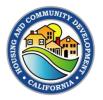

| Step | Action                                                                                                    |
|------|----------------------------------------------------------------------------------------------------|
|      | Check off all the efforts your agency made to direct the employment and other economic opportunities resulting from the CDBG and/or CDBG-CV award towards low- and very low-income people.                                                                                                    |
| 9    | Were at least 30% of your total new hires Section 3 residents?       Select Y/N         2. Awarding Contracts:       a. Were at least 10% of the total dollar amount of (all Section 3-covered) construction contracts over \$100,000 awarded to Section 3 businesses?         b. Were at least 30% of the total dollar amount of (all Section 3-covered) non-construction contracts awarded to Section 3         b. Were at least 30% of the total dollar amount of (all Section 3-covered) non-construction contracts awarded to Section 3         construction contracts awarded to Section 3         construction contracts awarded to Section 3         construction contracts awarded to Section 3         construction contracts awarded to Section 3         construction contracts awarded to Section 3         construction contracts awarded to Section 3         construction contracts awarded to Section 3         construction contracts awarded to Section 3         construction contracts awarded to Section 3         construction contracts awarded to Section 3         construction contracts awarded to Section 3         construction contracts award toward low- and very low-income persons, particularly those who are recipients of government assistance for housing.         Check all that apply:         a       Attempted to recruit low-income residents through local advertising media, signs prominently displayed at the project site, contacts with community organizations and public or private agencies operating within the metropolitan area (or Non-metropolit |
|      | Section 3 business concerns; Coordinated with the Youth Build Programs administered in the metropolitan area in which the Section 3 covered project is located; and/or Other. Please describe below.                                                                                                    |

#### **Questions**

If you have general process questions, please contact your Grant Administrator or HCD Representative.

If you have specific questions about the information in this Management Memo, or any other questions regarding the CDBG Program, please contact Felicity Gasser at <u>felicity.gasser@hcd.ca.gov</u> or 916-820-1187.